## **Virtual Server Turn Off VM Action**

The Virtual Server Turn Off VM action will power down the target VM instantaneously (if you don't want to lose the contents of the Guest operating system, it is recommended you use the [Save VM State](https://wiki.finalbuilder.com/display/AT5/Virtual+Server+Save+VM+State+Action) action.)

## **Virtual Machine Property Page**

See the [Virtual Server overview topic](https://wiki.finalbuilder.com/display/AT5/Microsoft+Virtual+Server) for details.

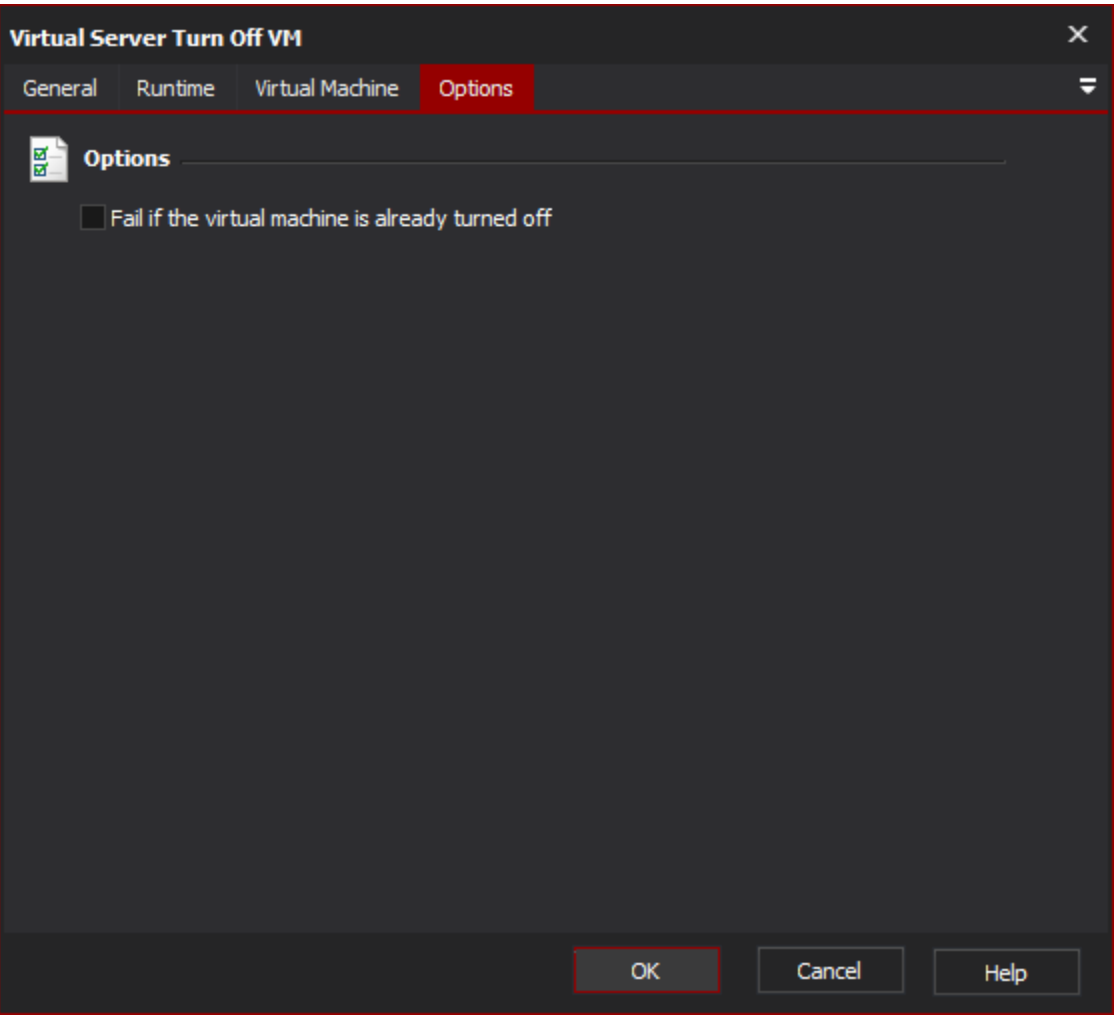

**"Fail if the Virtual Machine is already turned off"**

If this option is selected and the VM is already powered down, the action will fail (otherwise it will continue.)